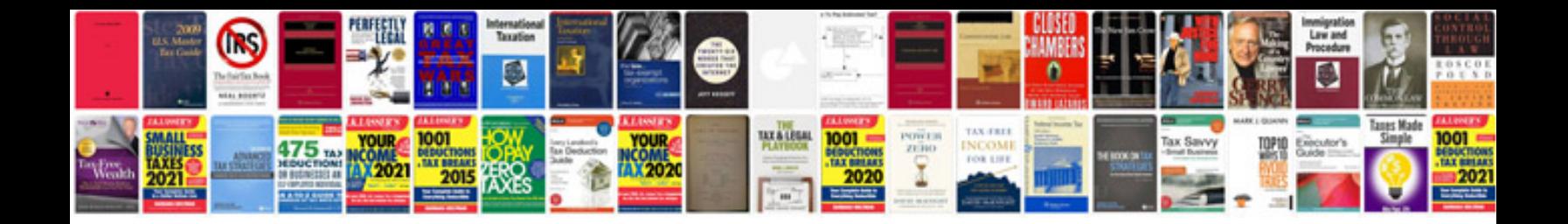

**How to save a photo in format**

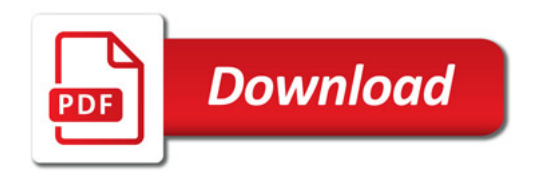

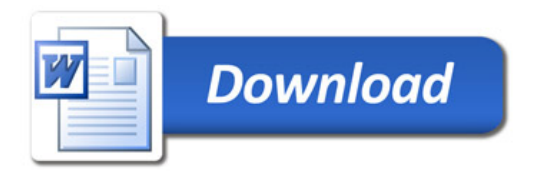